#### MINISTÉRIO DA SAÚDE

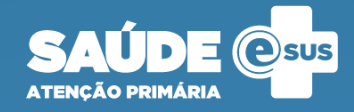

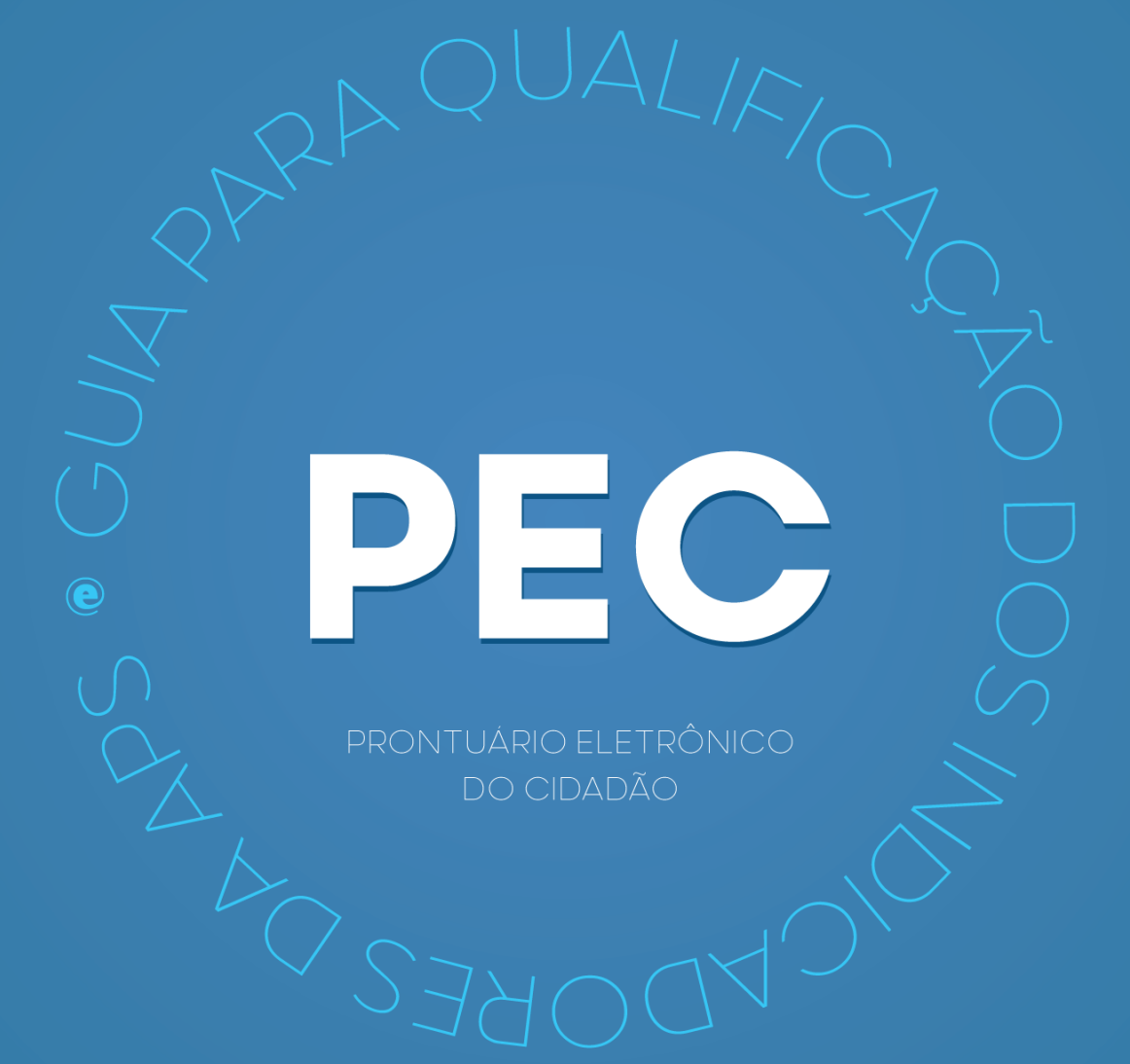

#### 2022 Ministério da Saúde.

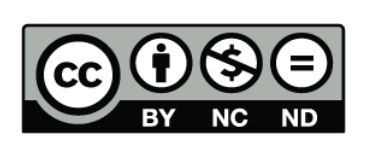

Esta obra é disponibilizada nos termos da Licença Creative Commons – Atribuição – Não Comercial – Compartilhamento pela mesma licença 4.0 Internacional. É permitida a reprodução parcial ou total desta obra, desde que citada a fonte.

2ª Edição - versão eletrônica

#### Elaboração, distribuição e informações:

MINISTÉRIO DA SAÚDE

Secretaria de Atenção Primária à Saúde

Departamento de Saúde da Família

Coordenação-Geral de Informação da Atenção Primária St. de Administração Federal Sul Q 1 - G, Esplanada dos Ministérios, Bloco G, Anexo "B", 4º andar

CEP: 70.058-900 – Brasília/DF

Tel.: (61) 3315-2432

E-mail: previnebrasil@saude.gov.br

Site: https://sisaps.saude.gov.br/esus/

#### Supervisão geral:

Michael Luiz Diana de Oliveira Marina Atsumi Oikawa

#### Coordenação Técnica:

Ana Claudia Cielo João Geraldo de Oliveira Junior

#### Elaboração:

Adriene dos Santos Sá Alyne Araújo de Melo Ana Claudia Cielo André Cury Alves Bruno Costa Mariani Maciel Carlos Henrique Alves de Sousa João Geraldo de Oliveira Junior Marcelo Alves Miranda Viviane Loiola Lacerda Willian Soares Lima

#### Diagramação, Capa e Projeto Gráfico:

Alexandre Soares de Brito Diogo Ferreira Gonçalves

# INDICADOR 01:

Proporção de gestantes com pelo menos 6 consultas pré-natal (PN) realizadas, sendo a primeira realizada até a 12ª semana de gestação.

OBJETIVO: Informar às equipes de APS os dados que são coletados no PEC tendo em vista os indicadores do pagamento por desempenho no âmbito do Programa Previne Brasil.

## PROFISSIONAL QUE REGISTRA:

Atendimento Individual de pré-natal: médico e/ou enfermeiro

#### Códigos CBO considerados:

e-SUS APS - GUIA PARA QUALIFICAÇÃO DOS INDICADORES DA APS

e-SUS APS - GUIA PARA QUALIFICACÃO DOS INDICADORES DA APS

- médico (2251, 2252, 2253, 2231);
- enfermeiro (2235);

## FÓRMULA DE CÁLCULO:

Nº de gestantes com 6 consultas pré-natal, sendo a 1ª até a 12ª semana de gestação.

\_\_\_\_\_\_\_\_\_\_\_\_\_\_\_\_\_\_\_\_\_\_\_\_\_\_\_\_\_\_\_\_\_\_\_\_\_\_\_\_\_\_\_\_\_\_\_\_\_\_\_\_\_\_\_\_\_\_\_\_\_\_\_\_\_\_\_\_\_\_\_\_\_\_\_\_ X 100

Nº de gestantes com pré-natal na APS ou Estimativa

DENOMINADOR: Nº gestantes com pré-natal na APS (Informado no SISAB ou Estimado)

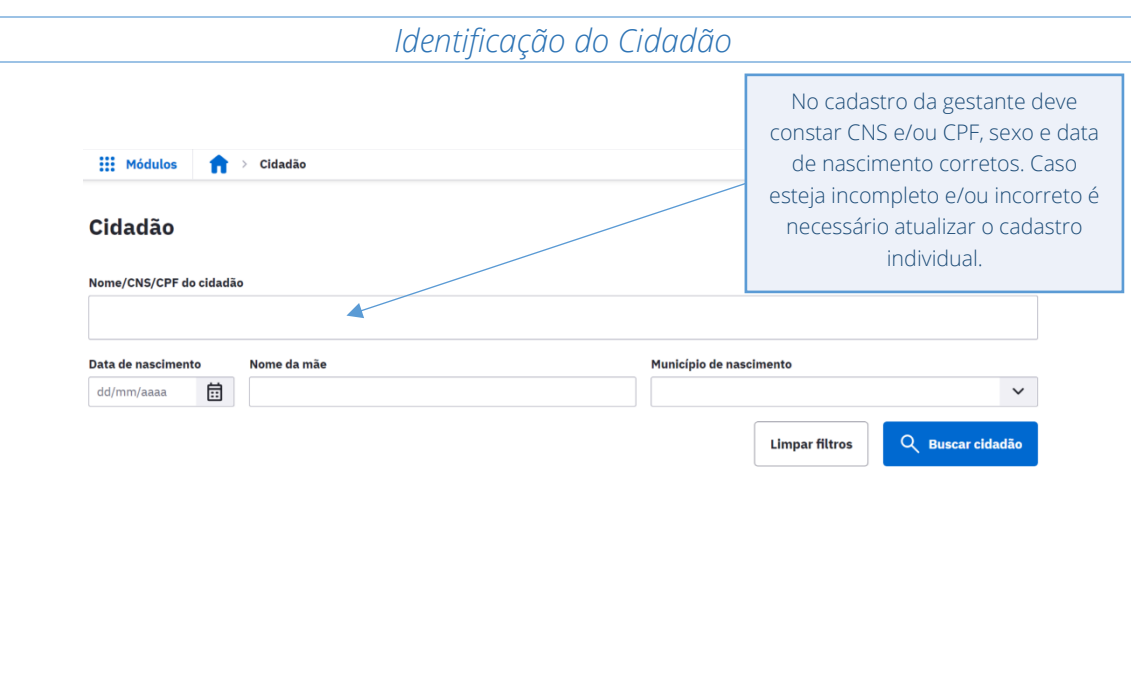

#### Equipe responsável pelo cidadão

A equipe responsável vinculada tem a responsabilidade de acompanhar este cidadão. O vínculo pode ser com a equipe responsável pela área em que o cidadão reside ou com outra equipe ou unidade de saúde.

#### Vincular equipe responsável

PEC

Se a opção Utilizar a informação do cadastro individual do cidadão estiver marcada, a equipe responsável será ● sempre a última a atualizar o cadastro individual do cidadão. Se a opção estiver desmarcada, o vínculo será alterado apenas manualmente.

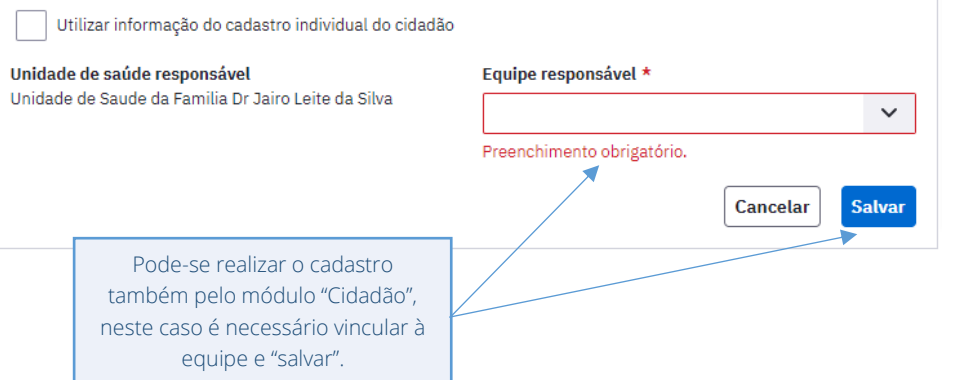

#### *Data da Última Menstruação (DUM) e Idade Gestacional (IG)*

# **OBJETIVO**  $\left(\mathbf{E}\right)\left(\mathbf{E}\right)\left(\mathbf{E}\right)\left(\mathbf{E}\right)\left(\mathbf{I}_{\mathbf{x}}\right)$  $[\underline{\mathbf{u}}]$  $\mathbf{B}$  $|I|$ É imprescindível registrar a DUM. Caracteres restantes: 4000 Mulher **DUM** 01/01/2022  $\square$ Nenhuma DUM registrada

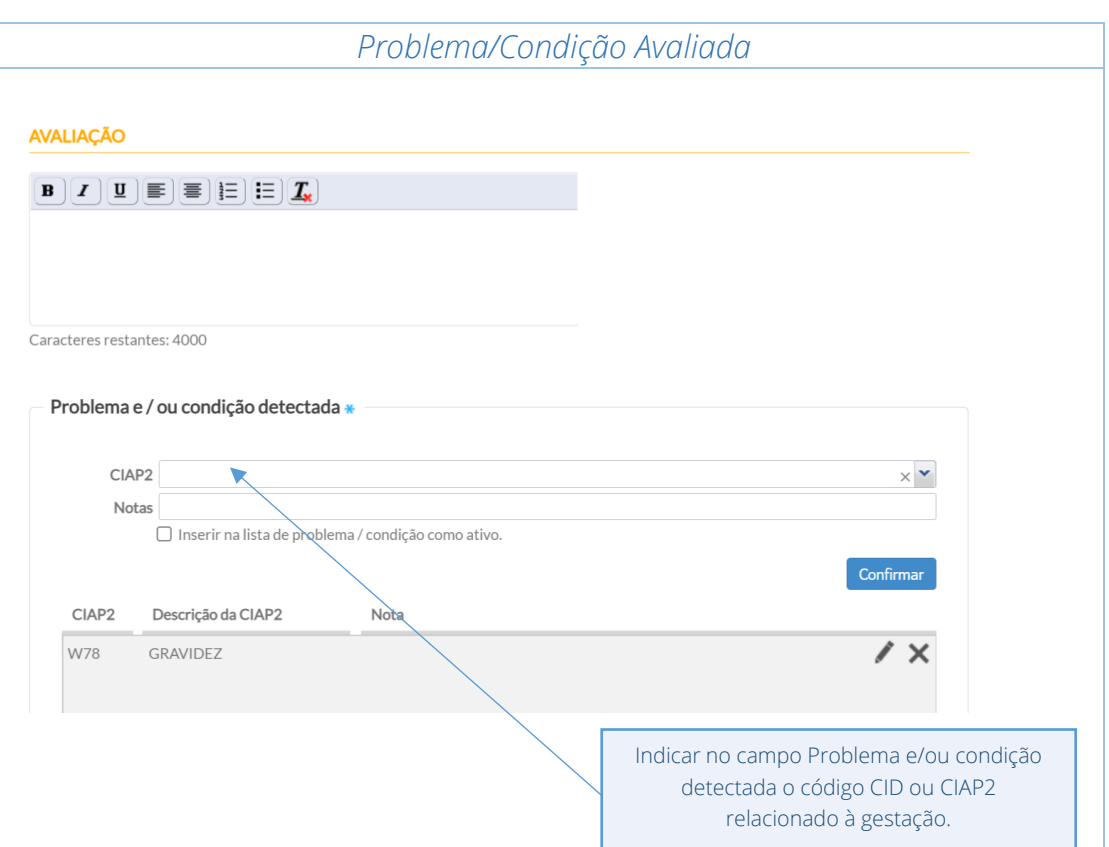

A seguir, são listados os códigos para as condições da gestante.

#### CIAP2: W03, W05, W29, W71, W78, W79, W80, W81, W84 e W85

CID10: O11, O120, O121, O122, O13, O140, O141, O149, O150, O151, O159, O16, O200, O208, O209, O210, O211, O212, O218, O219, O220, O221, O222, O223, O224, O225, O228, O229, O230, O231, O232, O233, O234, O235, O239, O299, O300, O301, O302, O308, O309, O311, O312, O318, O320, O321, O322, O323, O324, O325, O326, O328, O329, O330, O331, O332, O333, O334, O335, O336, O337, O338, O752, O753, O990, O991, O992, O993, O994, O240, O241, O242, O243, O244, O249, O25, O260, O261, O263, O264, O265, O268, O269, O280, O281, O282, O283, O284, O285, O288, O289, O290, O291, O292, O293, O294, O295, O296, O298, O009, O339, O340, O341, O342, O343, O344, O345, O346, O347, O348, O349, O350, O351, O352, O353, O354, O355, O356, O357, O358, O359, O360, O361, O362, O363, O365, O366, O367, O368, O369, O40, O410, O411, O418, O419, O430, O431, O438, O439, O440, O441, O460, O468, O469, O470, O471, O479, O48, O995, O996, O997, Z640, O00, O10, O12, O14, O15, O20, O21, O22, O23, O24, O26, O28, O29, O30, O31, O32, O33, O34, O35, O36, O41, O43, O44, O46, O47, O98, Z34, Z35, Z36, Z321, Z33, Z340, Z348, Z349, Z350, Z351, Z352, Z353, Z354, Z357, Z358, Z359.

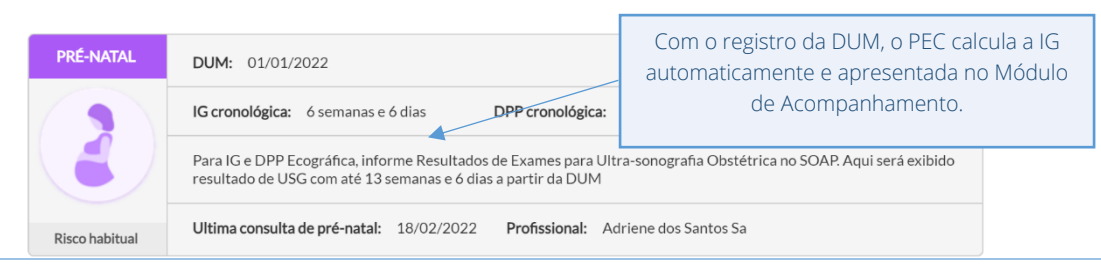

DENOMINADOR: Nº gestantes com pré-natal na APS (Informado no SISAB ou Estimado) – Descrito no Indicador 1.

NUMERADOR: Nº gestantes com 6 consultas PN, sendo a 1ª até a 12ª semana de gestação.

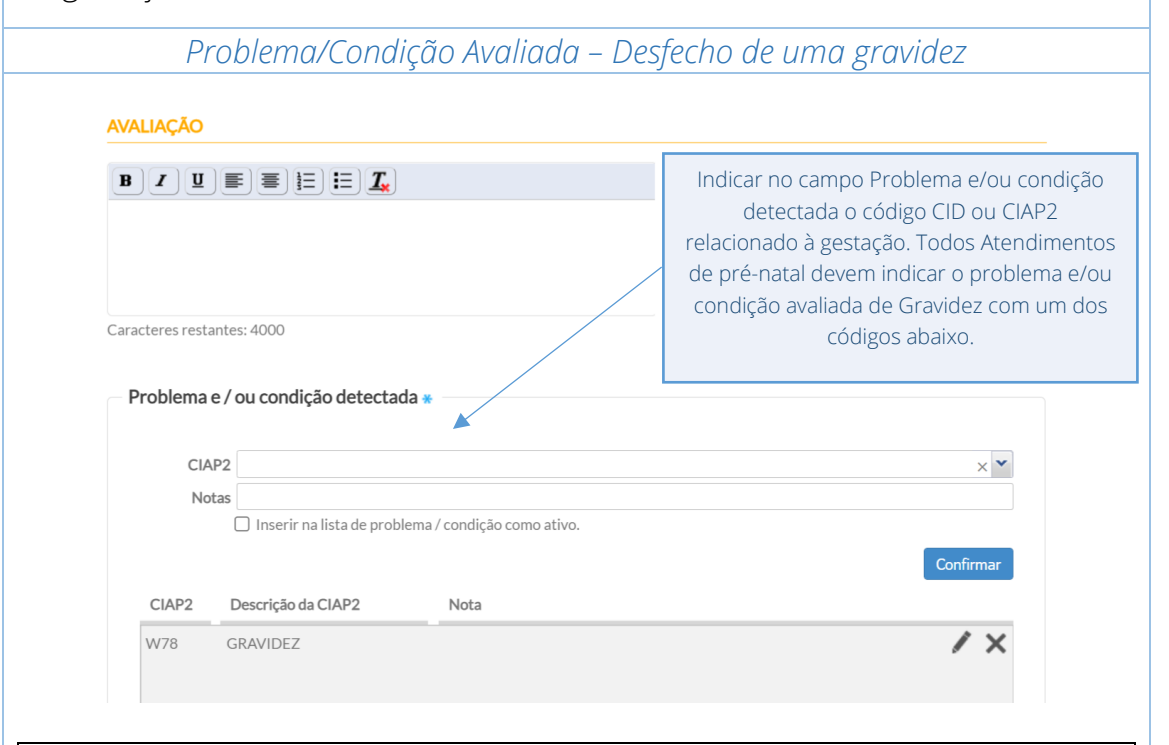

CIAP2: W03, W05, W29, W71, W78, W79, W80, W81, W84 e W85

CID10: O11, O120, O121, O122, O13, O140, O141, O149, O150, O151, O159, O16, O200, O208, O209, O210, O211, O212, O218, O219, O220, O221, O222, O223, O224, O225, O228, O229, O230, O231, O232, O233, O234, O235, O239, O299, O300, O301, O302, O308, O309, O311, O312, O318, O320, O321, O322, O323, O324, O325, O326, O328, O329, O330, O331, O332, O333, O334, O335, O336, O337, O338, O752, O753, O990, O991, O992, O993, O994, O240, O241, O242, O243, O244, O249, O25, O260, O261, O263, O264, O265, O268, O269, O280, O281, O282, O283, O284, O285, O288, O289, O290, O291, O292, O293, O294, O295, O296, O298, O009, O339, O340, O341, O342, O343, O344, O345, O346, O347, O348, O349, O350, O351, O352, O353, O354, O355, O356, O357, O358, O359, O360, O361, O362, O363, O365, O366, O367, O368, O369, O40, O410, O411, O418, O419, O430, O431, O438, O439, O440, O441, O460, O468, O469, O470, O471, O479, O48, O995, O996, O997, Z640, O00, O10, O12, O14, O15, O20, O21, O22, O23, O24, O26, O28, O29, O30, O31, O32, O33, O34, O35, O36, O41, O43, O44, O46, O47, O98, Z34, Z35, Z36, Z321, Z33, Z340, Z348, Z349, Z350, Z351, Z352, Z353, Z354, Z357, Z358, Z359.

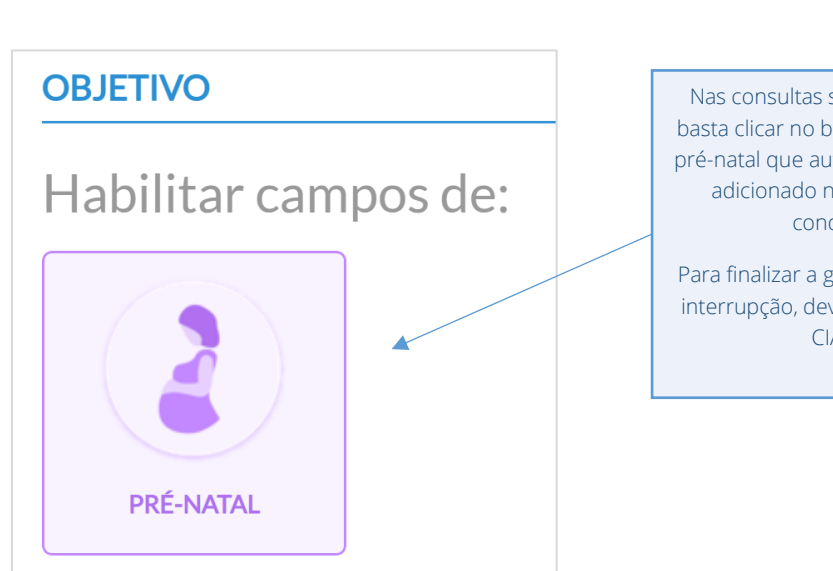

Nas consultas subsequentes de Pré-Natal basta clicar no botão de habilitar campos de pré-natal que automaticamente o CIAP2 será adicionado no campo Problema e/ou condição detectada.

Para finalizar a gestação, por nascimento ou interrupção, deve ser informado os códigos CIAP2 ou CID10.

*OBS:. Quando ocorrer aborto durante a gestação, as gestantes serão desconsideradas nos denominadores e numeradores. Os códigos abaixo devem ser utilizados para encerrar a gestação nos casos de aborto (estes dados devem ser enviados dentro do prazo de avaliação do quadrimestre):*

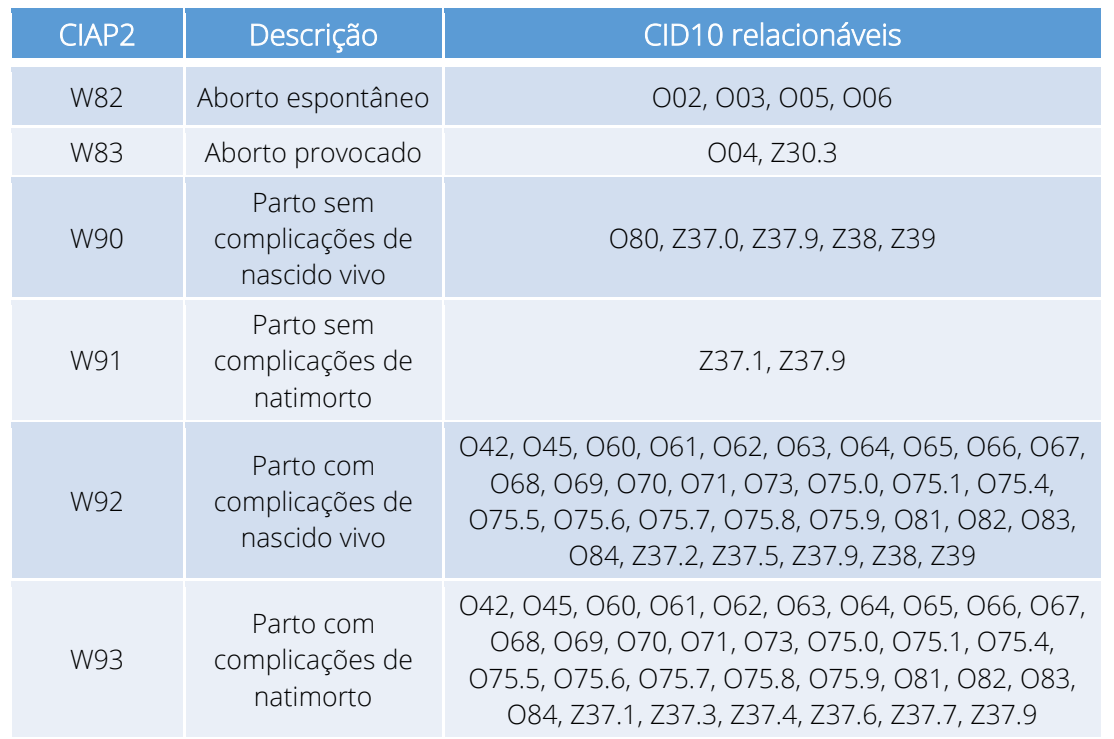

# INDICADOR 02:

Proporção de gestantes com realização de exames para sífilis e HIV.

OBJETIVO: Informar às equipes de APS os dados que são coletados no PEC tendo em vista os indicadores do pagamento por desempenho no âmbito do Programa Previne Brasil.

#### PROFISSIONAL QUE REGISTRA:

- Sorologia avaliada: médico e/ou enfermeiro
- Teste rápido: médico, enfermeiro e/ou técnico de enfermagem.

#### Códigos CBO considerados:

- médico (2251, 2252, 2253, 2231);
- enfermeiro (2235);
- Técnico de enfermagem (3222)

## FÓRMULA DE CÁLCULO:

Nº de gestantes com sorologia avaliada ou teste rápido realizado para HIV e Sífilis na APS

\_\_\_\_\_\_\_\_\_\_\_\_\_\_\_\_\_\_\_\_\_\_\_\_\_\_\_\_\_\_\_\_\_\_\_\_\_\_\_\_\_\_\_\_\_\_\_\_\_\_\_\_\_\_\_\_\_\_\_\_\_\_\_\_\_\_\_\_\_ X 100

(Nº de gestantes com pré-natal na APS) ou Estimativa

DENOMINADOR: Nº gestantes com pré-natal na APS (Informado no SISAB ou Estimado) – Descrito no Indicador 1.

NUMERADOR: Nº gestantes com sorologia avaliada ou teste rápido realizado para HIV e sífilis na APS

*Sorologia avaliada para HIV e Sífilis (Somente enfermeiro ou médico)*

*Avaliação de exame solicitado a partir da instalação PEC:*

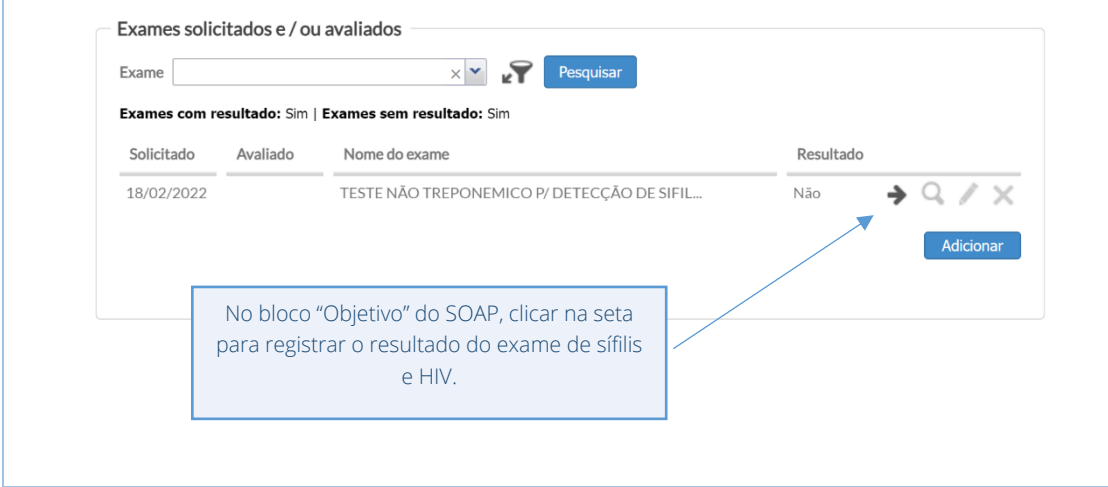

**INFORMAR RESULTADO DE EXAME**  $\times$ Solicitação Exame + TESTE NÃO TREPONEMICO P/ DETECÇÃO DE SIFILIS EM GESTANTES Data de solicitação 18/02/2022  $\Box$ Solicitado por Soncreado por<br>Adriene dos Santos Sa<br>ENFERMEIRO Unidade Basica de Saude Agronomica Resultado de exame específico Nenhum exame específico selecionado Resultados Data de realização Data do resultado 18/02/2022  $18/02/2022$  $\Box$ Descrição \*  $\boxed{\mathbf{B}\left[\mathbf{I}\right]\left[\mathbf{I}\right]\left[\mathbf{E}\right]\left[\mathbf{E}\right]\left[\mathbf{E}\right]\left[\mathbf{E}\right]\left[\mathbf{I}\right]\left[\mathbf{I}\right]}}$ Negativo Caracteres restantes: 492 Cancelar **Salvar** Ao clicar na seta, aparecerá a tela para registro da avaliação. Deve-se registrar obrigatóriamente o resultado no campo descrição. Procedendo dessa forma o exame é considerado avaliado.*Avaliação de exame não solicitado através desta instalação do e-SUS APS PEC:* Exames solicitados e / ou avaliados  $\times$   $\times$  Pesquisar Exame Exames com resultado: Sim | Exames sem resultado: Sim Solicitado Avaliado Nome do exame Resultado Nenhum item encontrado com o critério selecionado. Ao clicar na seta, aparecerá a tela para Adicionar registro da avaliação. Deve-se registrar obrigatóriamente o resultado no campo descrição. Procedendo dessa forma o exame é considerado avaliado.

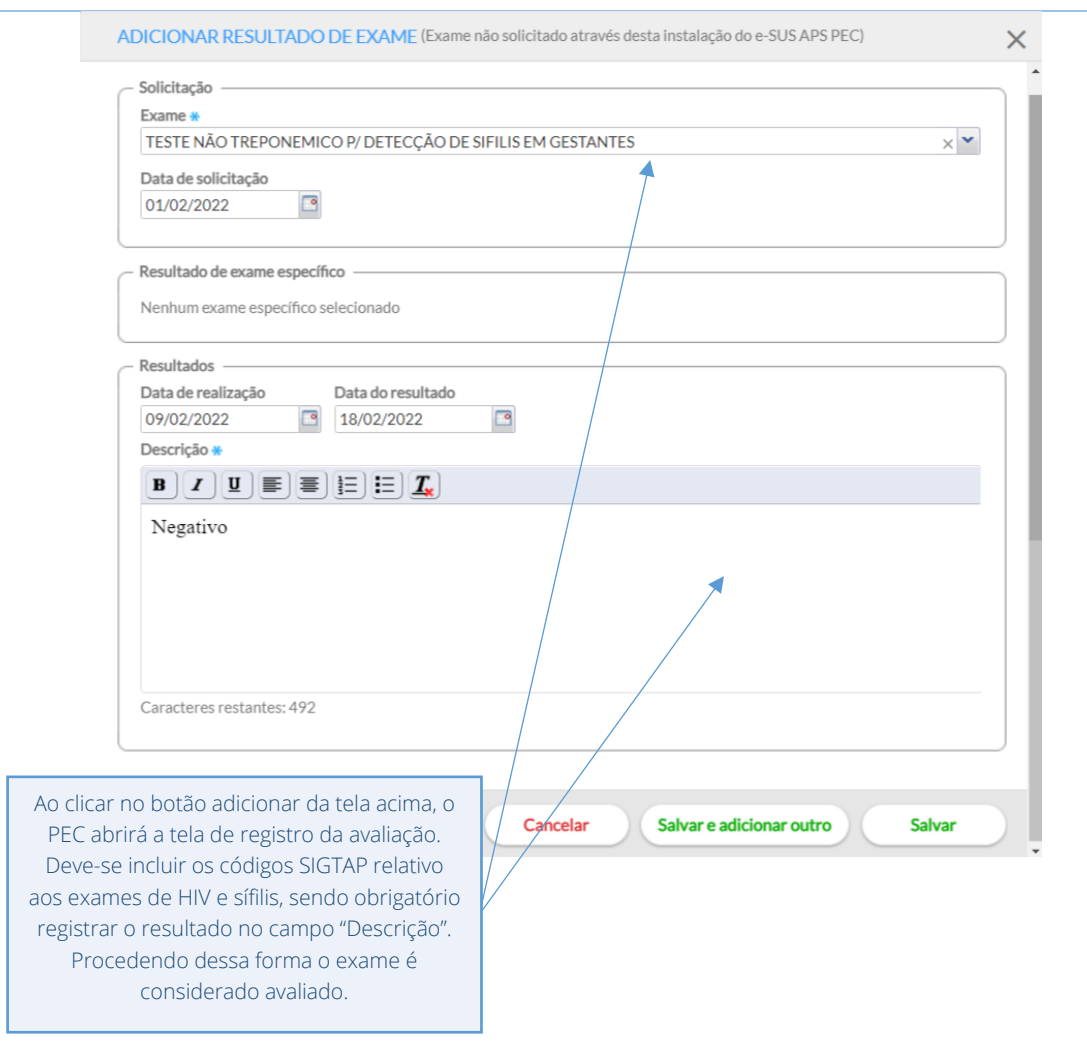

## Códigos SIGTAP para registro dos exames de HIV e Sífilis

PEC

02.02.03.111-0 - Teste não treponemico p/ detecção de sifilis 02.02.03.117-9 - Teste não treponemico p/ detecção de sifilis em gestantes 02.02.03.030-0 - Pesquisa de anticorpos anti-HIV-1 + HIV-2 (elisa)

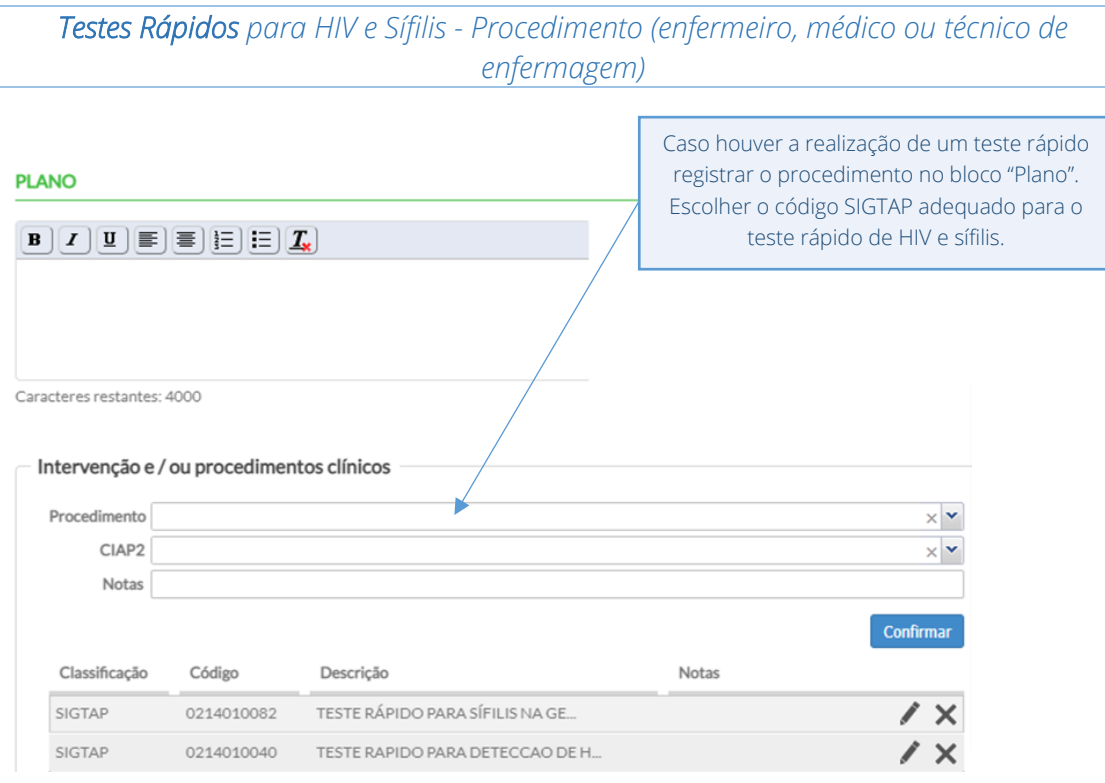

## Códigos SIGTAP para registro dos testes rápidos para HIV e Sífilis

02.14.01.005-8 - Teste rápido para detecção de infecção pelo hiv 02.14.01.004-0 - Teste rápido para detecção de HIV na gestante ou pai/parceiro 02.14.01.007-4 - Teste rápido para sífilis

02.14.01.008-2 - Teste rápido para sífilis na gestante ou pai/parceiro

# INDICADOR 03:

Proporção de gestantes com atendimento odontológico realizado.

OBJETIVO: Informar às equipes de APS os dados que são coletados no PEC tendo em vista os indicadores do pagamento por desempenho no âmbito do Programa Previne Brasil.

## PROFISSIONAL QUE REGISTRA:

- Atendimento individual de pré-natal: médico e enfermeiro
- Atendimento odontológico individual: cirurgião dentista

#### Códigos CBO considerados:

- médico (2251, 2252, 2253, 2231);
- enfermeiro (2235);
- Cirurgião-dentista (2232).

FÓRMULA DE CÁLCULO:

Nº de gestantes com pré-natal e atendimento odontológico na APS

\_\_\_\_\_\_\_\_\_\_\_\_\_\_\_\_\_\_\_\_\_\_\_\_\_\_\_\_\_\_\_\_\_\_\_\_\_\_\_\_\_\_\_\_\_\_\_\_\_\_\_\_\_\_\_\_\_\_\_\_\_\_\_\_\_\_\_\_\_\_ X 100

(Nº de gestantes com pré-natal na APS) ou Estimativa

DENOMINADOR: As mesmas mulheres identificadas como gestantes nos indicadores 1 e 2 serão avaliadas para este indicador. Caso o dentista identifique que a gestante ainda não iniciou o pré-natal, deve solicitar que a equipe de enfermeiro ou médico inicie o acompanhamento.

NUMERADOR: Número de gestantes com pré-natal na APS e atendimento odontológico realizado na APS

#### *Identificação das Gestantes previamente atendidas por médico ou enfermeiro*

 $\frac{1}{2}$ 

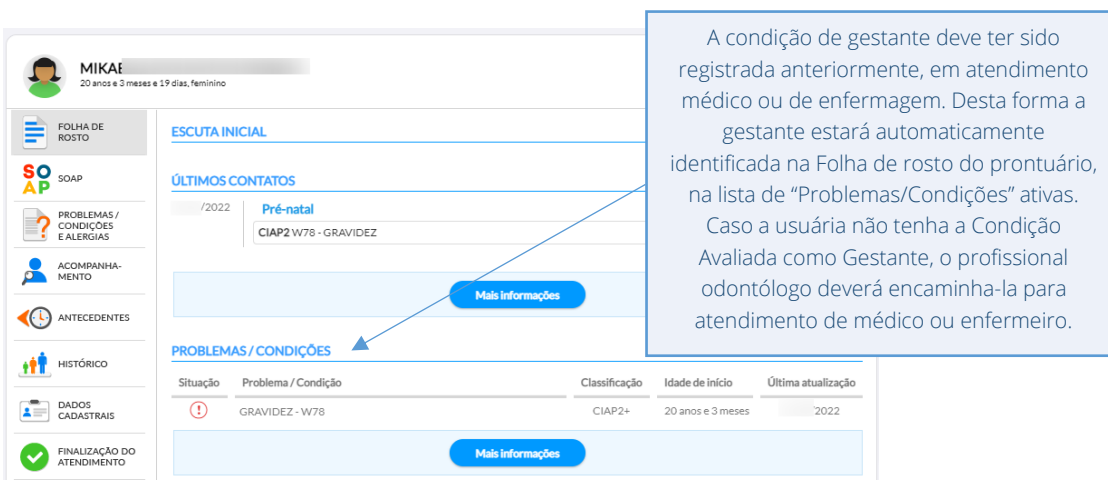

*Registro do Atendimento Odontológico*

Observadas as condições acima, realizar o atendimento odontológico e registro clínico normalmente.

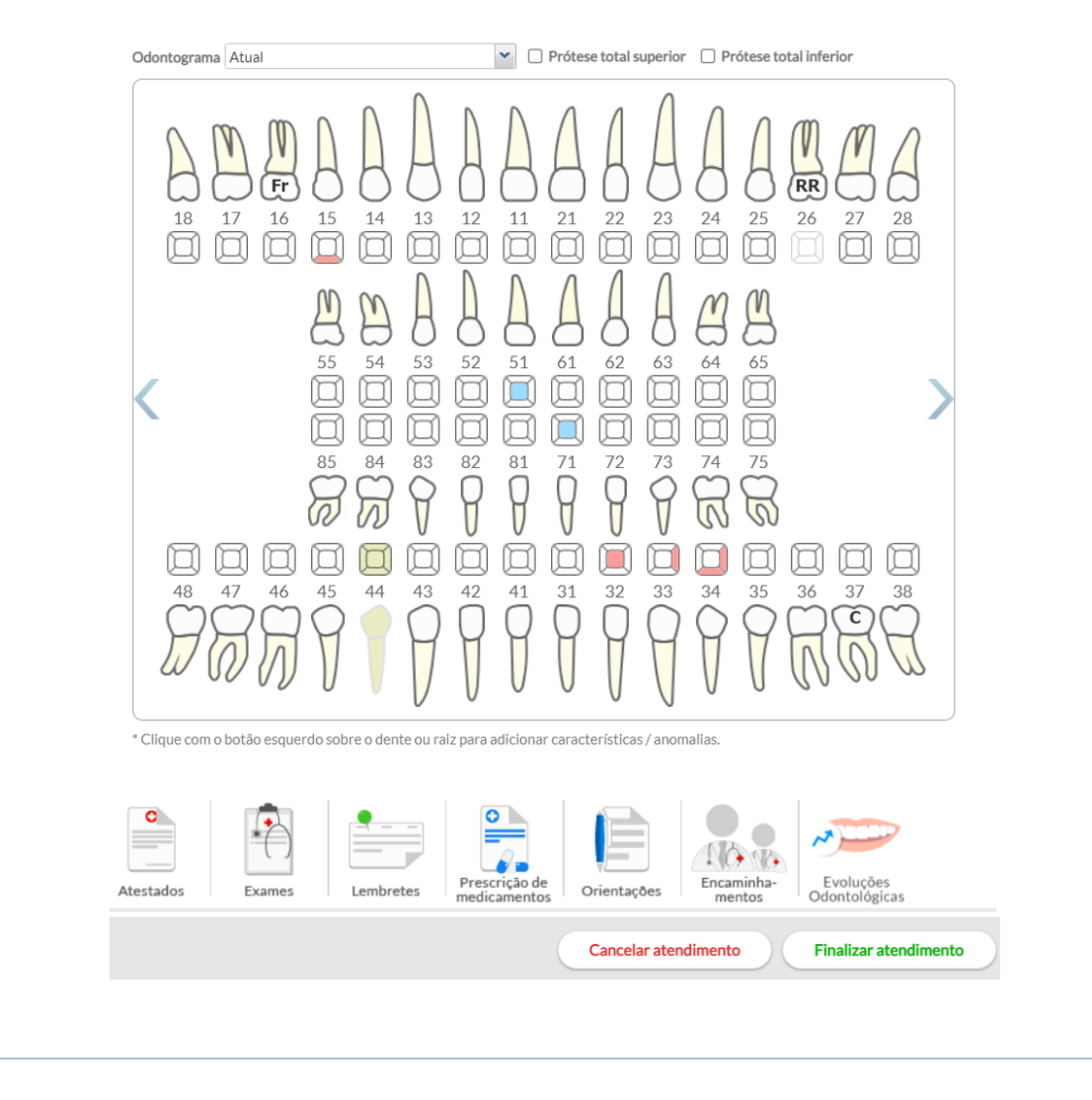

# INDICADOR 04:

Proporção de mulheres com coleta de citopatológico na APS

OBJETIVO: Informar às equipes de APS os dados que são coletados no PEC tendo em vista os indicadores do pagamento por desempenho no âmbito do Programa Previne Brasil.

## PROFISSIONAL QUE REGISTRA:

- Coleta do exame: médico ou enfermeiro
- Cadastro individual: todos os profissionais que compõe a equipe de saúde

#### Códigos CBO considerados:

- médico (2251, 2252, 2253, 2231);
- enfermeiro (2235);

## FÓRMULA DE CÁLCULO:

Número de mulheres de 25 a 64 anos que realizaram coleta doexame citopatológico na APS nos últimos 3 anos

\_\_\_\_\_\_\_\_\_\_\_\_\_\_\_\_\_\_\_\_\_\_\_\_\_\_\_\_\_\_\_\_\_\_\_\_\_\_\_\_\_\_\_\_\_\_\_\_\_\_\_\_\_\_\_\_\_\_\_\_\_\_\_\_\_\_\_\_\_\_\_ X 100

(Número de mulheres com idade entre 25 e 64 anos cadastradas e vinculadas na APS) ou Estimativa

DENOMINADOR: Nº de mulheres com idade entre 25 a 64 anos cadastradas e vinculadas na APS do município no período analisado.

#### *Identificação da cidadão*

Poderá ser o Cadastro Individual Completo descrito no Guia de Qualificadores CDS e/ ou o cadastro no Módulo Cidadão.

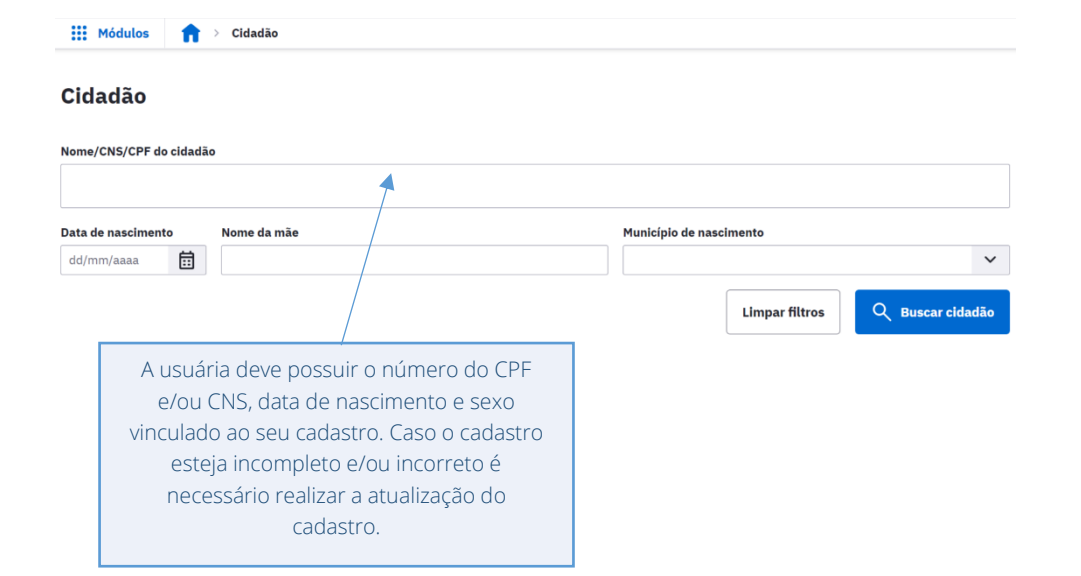

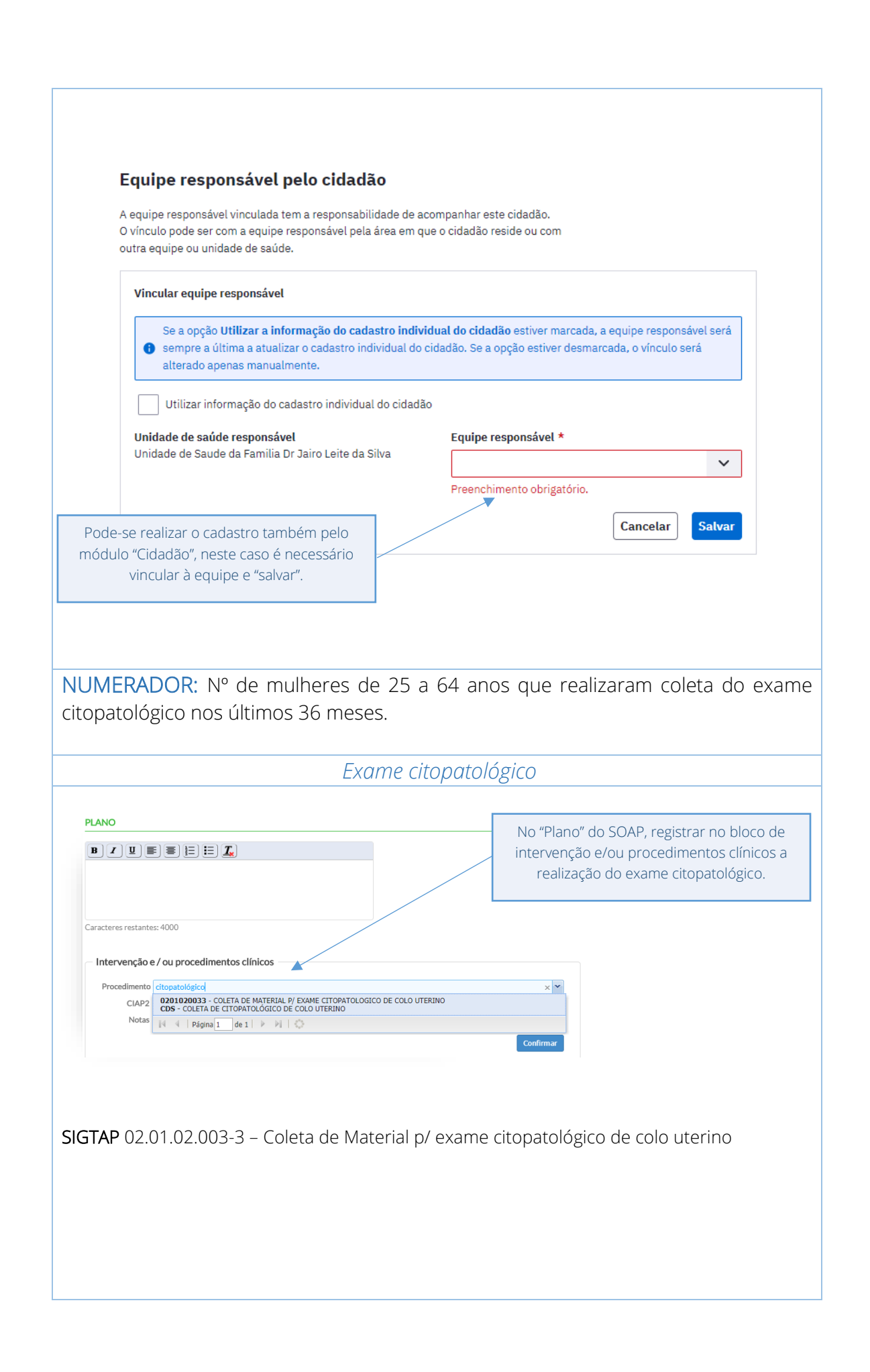

# INDICADOR 05:

Proporção de crianças de 1 (um) ano de idade vacinadas na APS contra Difteria, Tétano, Coqueluche, Hepatite B, infecções causadas por Haemophilus Influenza e tipo b e Poliomielite Inativada

OBJETIVO: Informar às equipes de APS os dados que são coletados no PEC tendo em vista os indicadores do pagamento por desempenho no âmbito do Programa Previne Brasil.

## PROFISSIONAL QUE REGISTRA:

- Vacinação: médico, enfermeiro ou técnico/auxiliar de enfermagem.
- Cadastro individual: todos os profissionais que compõe a equipe de saúde

#### Códigos CBOs considerados:

- médico (2251, 2252, 2253, 2231);
- enfermeiro (2235);
- técnico de enfermagem e/ou auxiliar de enfermagem (3222).

## FÓRMULA DE CÁLCULO:

Número de crianças que completaram 12 meses de idade, no quadrimestre avaliado, com 3ª doses aplicadas de poliomielite inativada e Pentavalente ou (cenários excepcionais)

\_\_\_\_\_\_\_\_\_\_\_\_\_\_\_\_\_\_\_\_\_\_\_\_\_\_\_\_\_\_\_\_\_\_\_\_\_\_\_\_\_\_\_\_\_\_\_\_\_\_\_\_\_\_\_\_\_\_\_\_\_\_\_\_\_\_\_\_\_\_\_\_\_\_\_\_\_\_\_\_\_\_\_\_\_\_\_\_\_\_ X 100

(Número de crianças com 12 meses completos no SISAB no quadrimestre avaliado) ou Estimativa

DENOMINADOR: Número de crianças cadastradas e vinculadas em equipes de APS que completaram 12 meses de idade no quadrimestre avaliado.

*OBS:. Deve constar o número do CNS e/ou CPF e data de nascimento corretos vinculado ao cadastro da criança. Poderá ser o Cadastro Individual Completo descrito no Guia de Qualificadores CDS e/ ou o cadastro no Módulo Cidadão.*

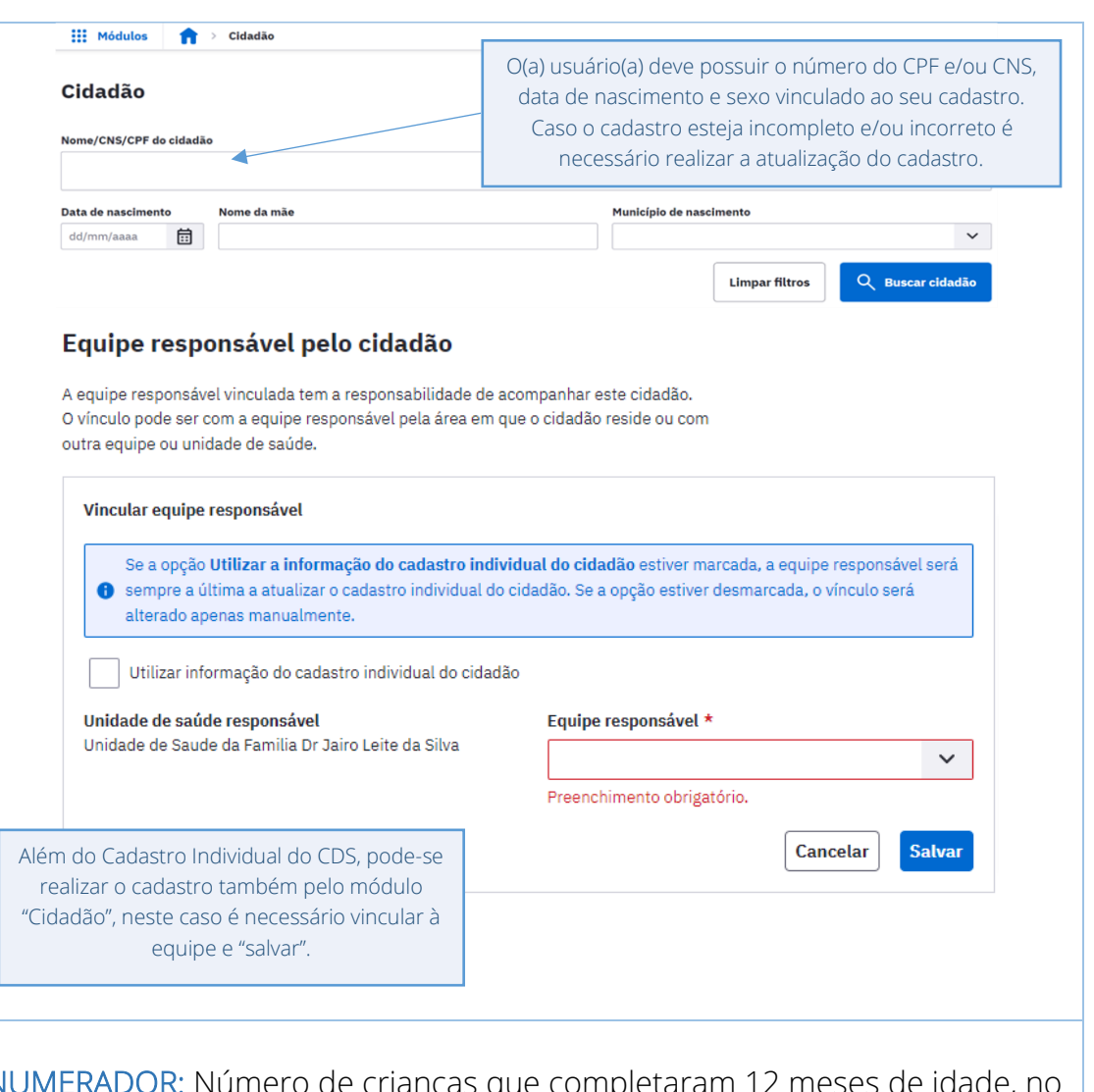

PEC

NUMERADOR: Número de crianças que completaram 12 meses de idade, no quadrimestre avaliado, com 3ª doses aplicadas de poliomielite inativada e Pentavalente; ou cenários excepcionais.

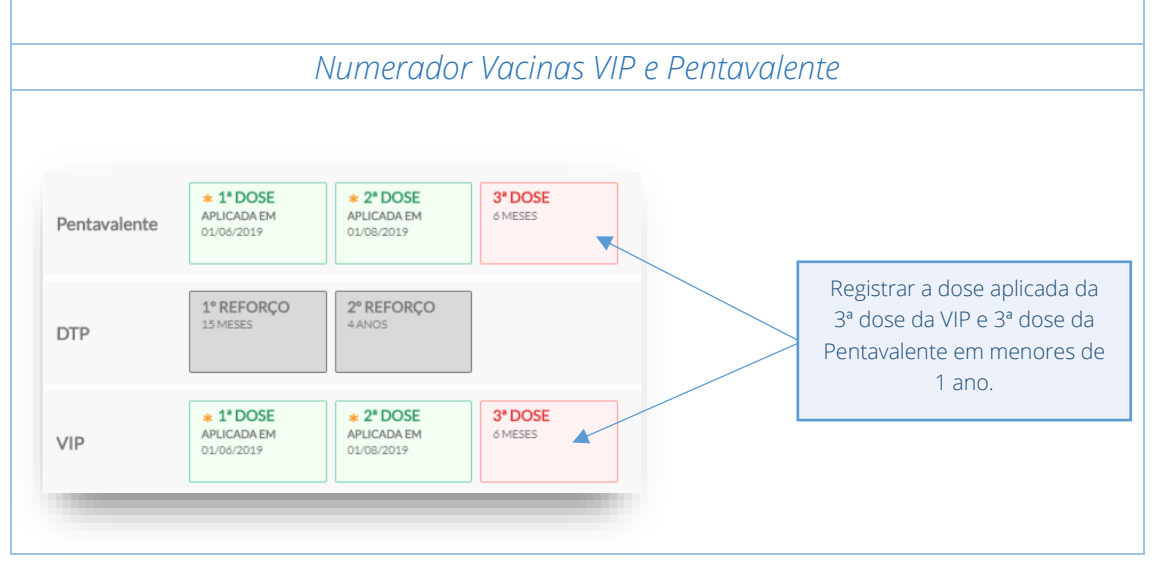

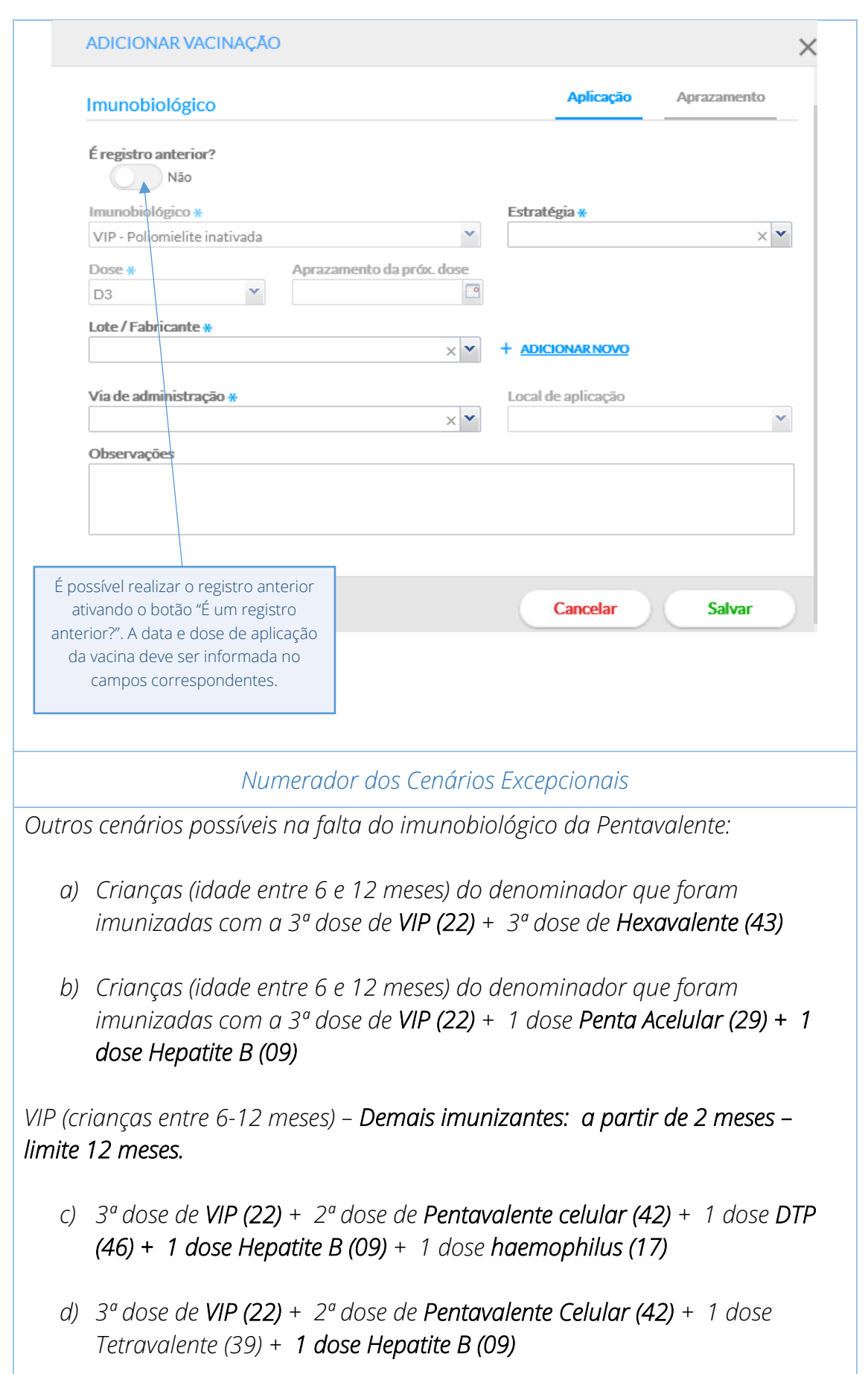

PEC

- *e) 3ª dose de VIP (22) + 2ª dose de Pentavalente (42) + 1 dose Hexavalente (43)*
- *f) 3ª dose de VIP (22) + 1ª dose de Pentavalente (42) + 2 (duas) doses DTP (46) + 2 (duas) doses Hepatite B (09) + 2 (duas) doses haemophilus (17)*
- *g) 3ª dose de VIP (22) + 1ª dose de Pentavalente (42) + 2 doses Tetravalente (39) + 2 doses Hepatite B (09)*
- *h) 3ª dose de VIP (22) + 1ª dose de Pentavalente (42) + 1 dose de Tetravalente (39) + 1 dose de DTP (46) + 2 doses Hepatite B (09) + 1 dose haemophilus (17)*
- *i) 3ª dose de VIP (22) + 1ª dose de Pentavalente (42) + 2 doses da Hexavalente (43)*

e-SUS APS - GUIA PARA QUALIFICAÇÃO DOS INDICADORES DA APS

e-SUS APS - GUIA PARA QUALIFICACÃO DOS INDICADORES DA APS

- *j) 3ª dose de VIP (22) + 3ª dose da Tetravalente (39) + 3ª dose Hepatite B (09)*
- *k) 3ª dose de VIP (22) + 3ª dose da DTP (46) + 3ª dose Hepatite B (09) + 3ª dose da haemophilus (17)*

# INDICADOR 06:

Proporção de pessoas com hipertensão, com consulta e pressão arterial aferida no semestre.

OBJETIVO: Informar para as equipes de APS os dados que são coletados no PEC tendo em vista os indicadores do pagamento por desempenho no âmbito do Programa Previne Brasil.

#### PROFISSIONAL QUE REGISTRA:

- Atendimento individual a pessoa com hipertensão: médico e/ou enfermeiro
- Aferição da PA: médico, enfermeiro ou técnico/auxiliar de enfermagem.

#### Códigos CBO considerados:

- médico (2251, 2252, 2253, 2231);
- enfermeiro (2235);
- técnico/auxiliar de enfermagem (3222).

## FÓRMULA DE CÁLCULO:

Nº de pessoas com hipertensão com consulta em hipertensão arterial e aferição de PA nos últimos 6 meses \_\_\_\_\_\_\_\_\_\_\_\_\_\_\_\_\_\_\_\_\_\_\_\_\_\_\_\_\_\_\_\_\_\_\_\_\_\_\_\_\_\_\_\_\_\_\_\_\_\_\_\_\_\_\_\_\_\_\_\_\_\_\_\_\_\_\_\_\_\_\_\_\_\_\_\_\_\_\_\_\_\_\_\_\_

(Nº de pessoas com hipertensão no SISAB) ou Estimativa

DENOMINADOR: Nº de pessoas com hipertensão identificadas (Informado no SISAB ou Estimado).

*Identificação dos hipertensos autorreferidos a partir do Cadastro Individual:*

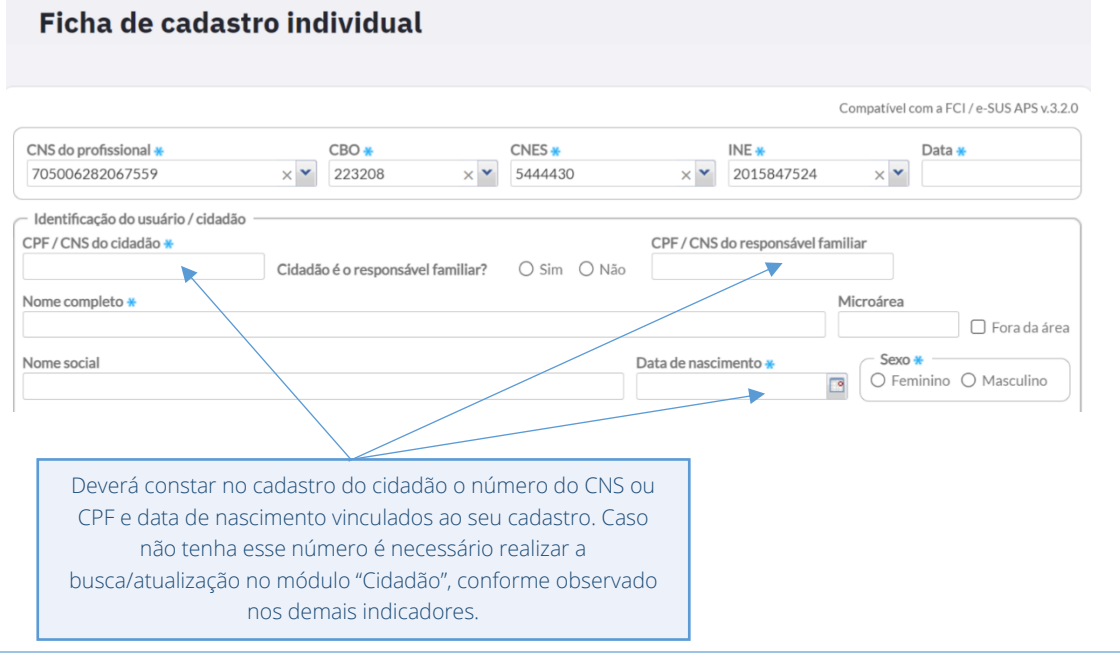

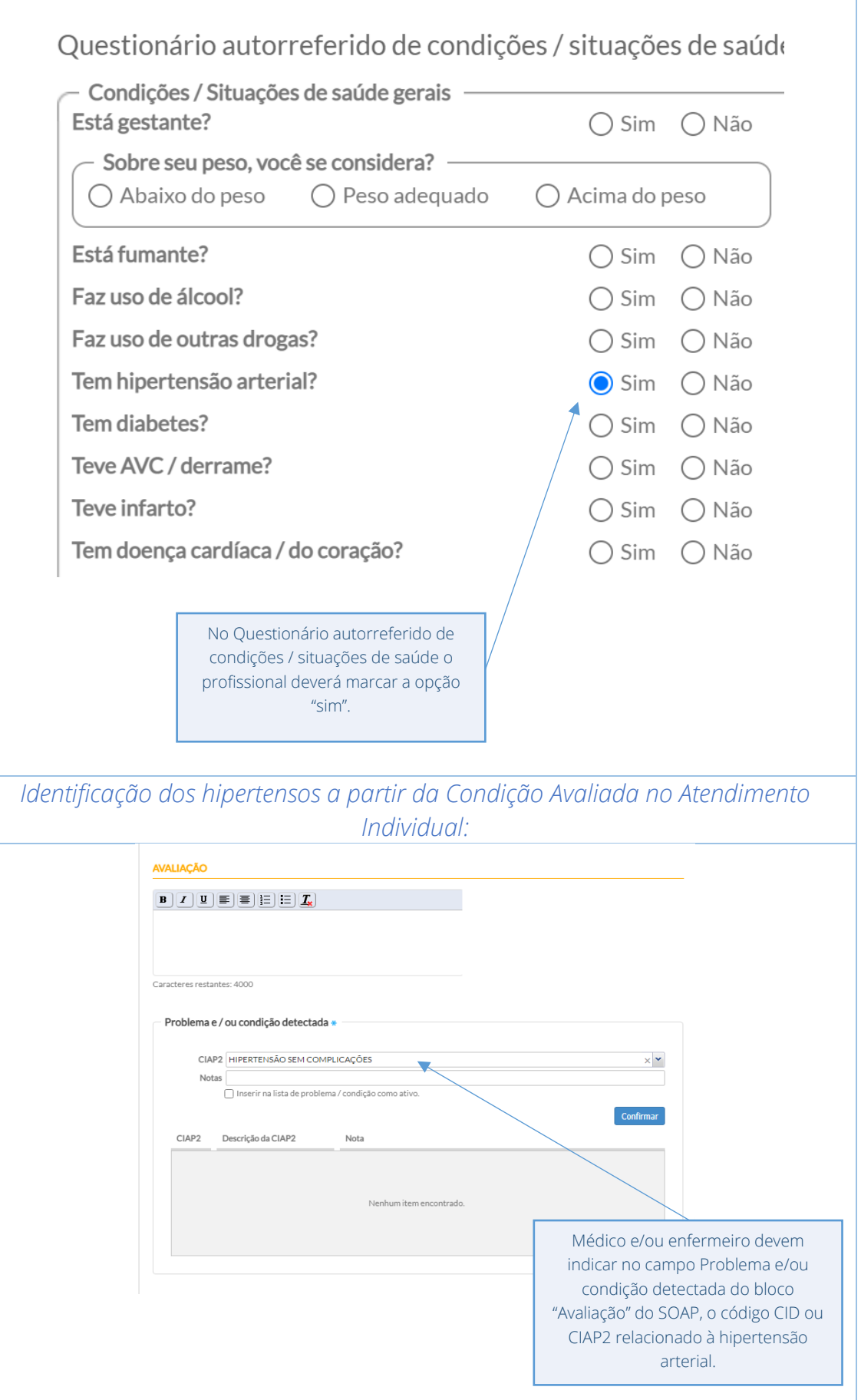

PEC

NUMERADOR: Nº de pessoas com hipertensão, com consulta em hipertensão arterial e aferição de PA nos últimos 6 meses\*.

*Pressão Arterial – Médico, Enfermeiro e Técnico/Auxiliar de Enfermagem*

PEC

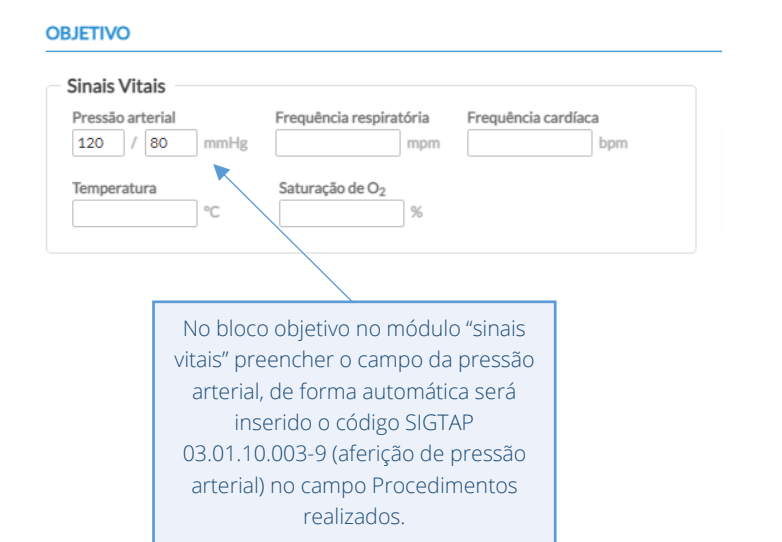

*OBS: Vale lembrar que esta informação deve ser registrada pelo profissional executor do procedimento e não uma transcrição do valor obtido por outro profissional, mesmo que esteja na sequência do fluxo de atendimento.*

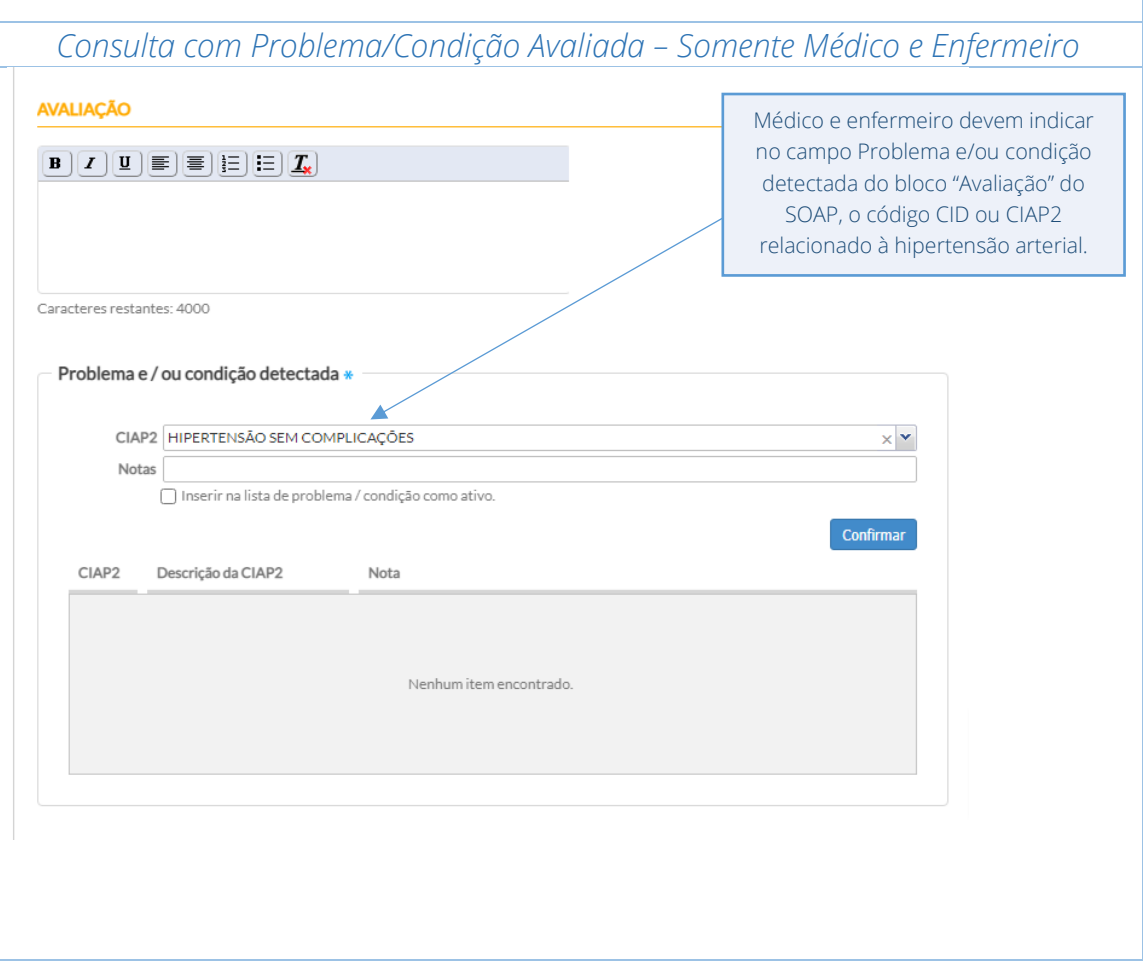

A seguir, são listados os códig'os para a condição hipertensão.

CIAP2: K86 e K87

e-SUS APS - GUIA PARA QUALIFICAÇÃO DOS INDICADORES DA APS

e-SUS APS - GUIA PARA QUALIFICACÃO DOS INDICADORES DA APS

CID10: I10, I11, I110, I119, I12, I120, I129, I13, I130, I131, I132, I139, I15, I150, I151, I152, I158, I159, I270, I272, O10, O100, O101, O102, O103, O104, O109 e O11.

ATENÇÃO: Os CIDs e CIAPs considerados neste indicador correspondem a códigos da doença hipertensão. Caso a pessoa atendida não possua este diagnóstico e sim uma condição aguda de elevação dos pressão arterial ou afins, existem outros códigos que podem ser utilizados, como o CID-10 R03 (Valor anormal de pressão arterial) e o Z71.1 (Medo de hipertensão), com destaque que esses códigos supracitados não contabilizarão no indicador. Ou CIAP-2 K25 (Medo de hipertensão).

Esta regra também deve ser aplicada para condição de hipertensão gestacional, em que se orienta que o registro seja realizado especificando o CID-10 (O12, O14) e o CIAP2 (W81).

Então, deve-se orientar que nos casos transitórios se utilize os CID/CIAP que não são para a condição crônica, para que esses não sejam contabilizados no denominador.

# INDICADOR 07:

Proporção de pessoas com diabetes, com consulta e hemoglobina glicada solicitada no semestre.

OBJETIVO: Informar às equipes de APS os dados que são coletados no PEC tendo em vista os indicadores do pagamento por desempenho no âmbito do Programa Previne Brasil.

#### PROFISSIONAL QUE REGISTRA:

- Atendimento individual a pessoa com diabetes: médico e enfermeiro
- Solicitação de hemoglobina glicada: médico e/ou enfermeiro

#### Códigos CBO considerados:

- médico (2251, 2252, 2253, 2231);
- enfermeiro (2235);

## FÓRMULA DE CÁLCULO:

Nº de Pessoas com diabetes, com consulta em DM e solicitação do exame de HbA1c nos últimos 6 meses

\_\_\_\_\_\_\_\_\_\_\_\_\_\_\_\_\_\_\_\_\_\_\_\_\_\_\_\_\_\_\_\_\_\_\_\_\_\_\_\_\_\_\_\_\_\_\_\_\_\_\_\_\_\_\_\_\_\_\_\_\_\_\_\_\_\_\_\_\_\_\_\_\_\_\_\_\_\_\_\_\_\_ (Nº de pessoas com diabetes no SISAB) ou Estimativa

DENOMINADOR: Nº de pessoas com diabetes identificados (Informada no SISAB ou Estimado)

*Identificação das pessoas com diabetes autorreferida a partir do Cadastro Individual:*

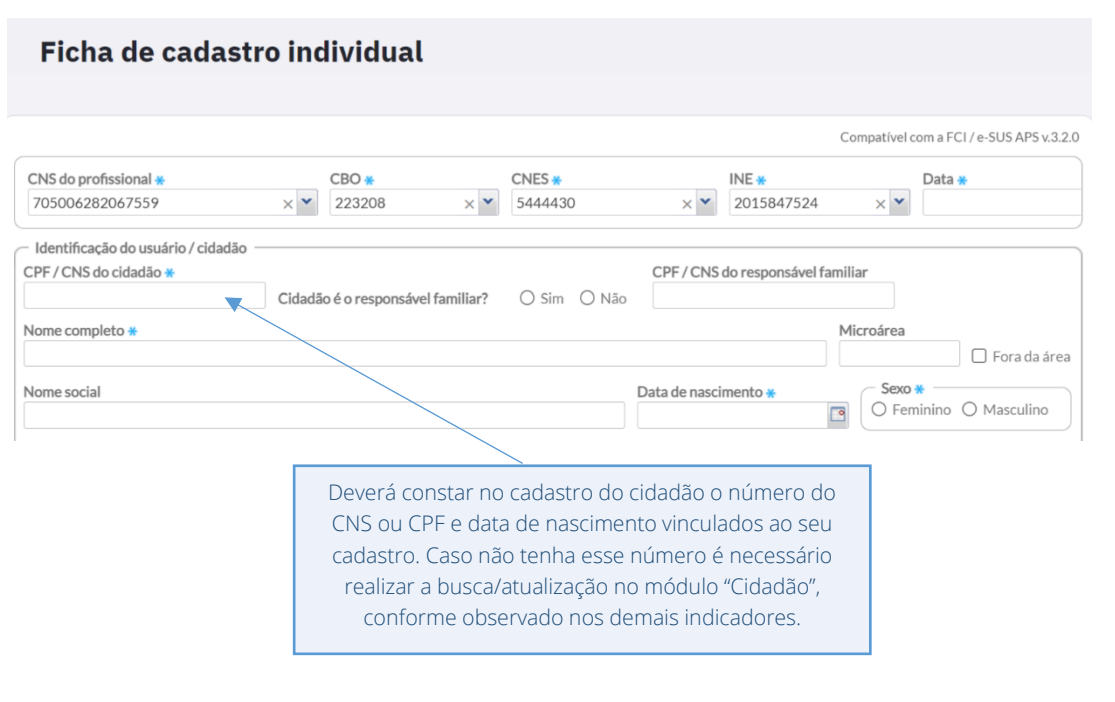

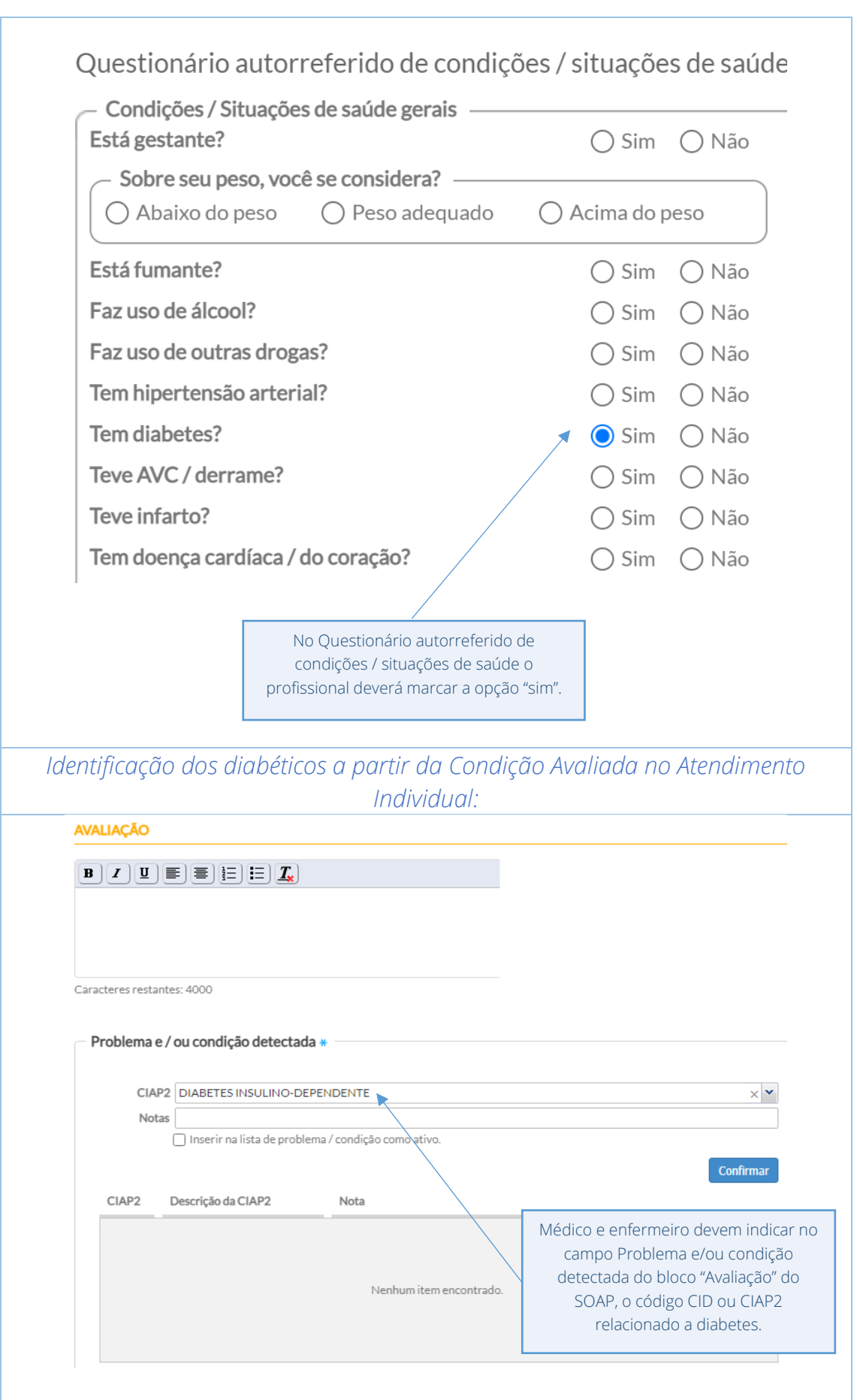

PEC

NUMERADOR: Nº de pessoas com diabetes com consulta em DM e solicitação do exame de hemoglobina glicada, na APS, nos últimos 6 meses. *Solicitação de exame HbA1c*  $\overline{\phantom{a}}^{\circ}$  $16<sub>10</sub>$ Encaminha No bloco SOAP, clicar em "Exames", "Solicitações do atendimento" e "Adicionar シ  $\dot{q}$ exame comum" .<br>Solicitações do atend **Marshaw Street and**  $Imprimir$  ( Adicionar exame alto custo Adicionar exame comum ADICIONAR EXAME COMUN OPÇÕES RÁPIDAS RISCO CARDIOVASCULAR  $\rightarrow$  $\times$   $\mathbf{\mathsf{v}}$ DOSAGEM DE HEMOGLOBINA GLICOSILADA - 0202<br>HEMOGLOBINA GLICADA - CDS  $\blacksquare$   $\times$ Adicionar código do SIGTAP relacionado ao exame de Hb1Ac no campo "Exame" e clicar em "Salvar". O exame ainda pode ser impresso e entregue ao cidadão. Procedendo dessa forma o exame é considerado solicitado.Justificativa da solicitação  $CID10$  $\times$   $\overline{\phantom{0}}$ **Cancelar Salva** SIGTAP: 02.02.01.05-03 – Dosagem de Hemoglobina Glicosilada

PEC

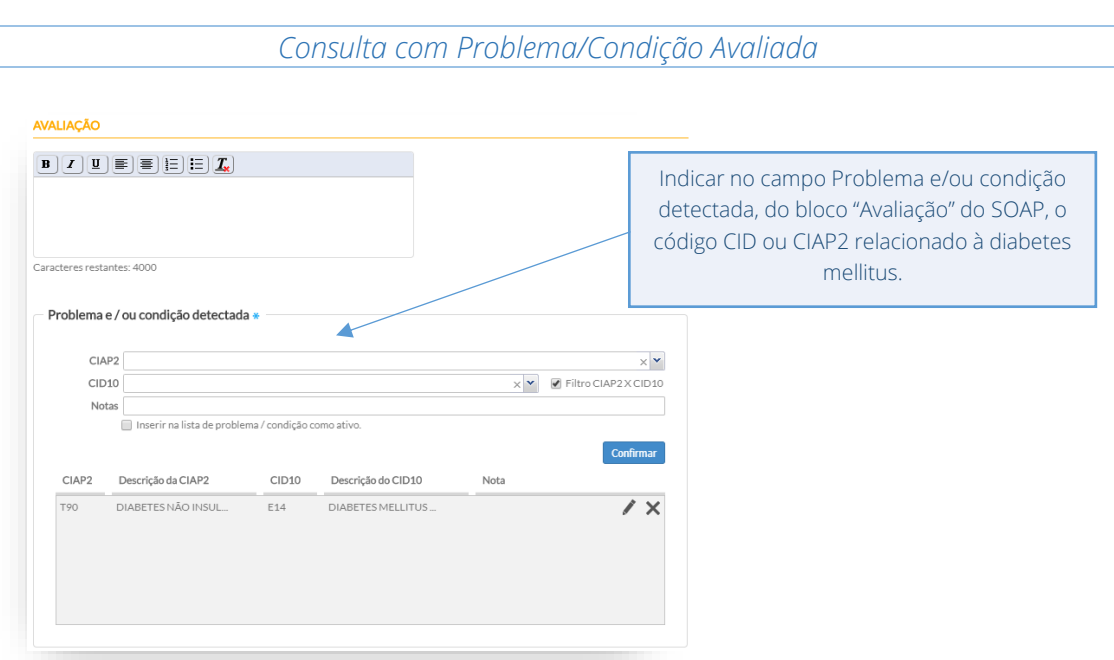

A seguir, são listados os códigos para a condição diabetes.

CIAP2: T89; T90

CID10: E10, E100, E101, E102, E103, E104, E105, E106, E107, E108, E109, E11, E110, E111, E112, E113, E114, E115, E116, E117, E118, E119, E12, E120, E121, E122, E123, E124, E125, E126, E127, E128, E129, E13, E130, E131, E132, E133, E134, E135, E136, E137, E138, E139, E14, E140, E141, E142, E143, E144, E145, E146, E147, E148, E149, O240, O241, O242, O243, P702

ATENÇÃO: Os CIDs e CIAPs considerados neste indicador correspondem a códigos da doença diabetes. Caso a pessoa atendida não possua este diagnóstico e sim uma condição aguda de elevação dos níveis glicêmicos ou afins, existem outros códigos que podem ser utilizados, como o R73 (aumento da glicemia) e o R73.9 (hiperglicemia não especificada), com destaque que esses códigos supracitados não contabilizarão no indicador.

Esta regra também deve ser aplicada para condição de diabetes gestacional, em que se orienta que o registro seja realizado especificando o CID-10 (O24, O244, O249) e o CIAP2 (W85).

Então, deve-se orientar que nos casos transitórios se utilize os CID/CIAP que não são para a condição crônica, para que esses não sejam contabilizados no denominador.

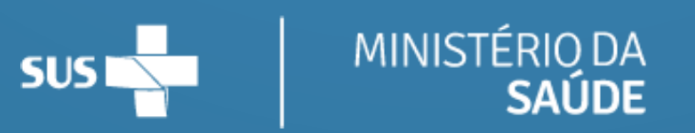

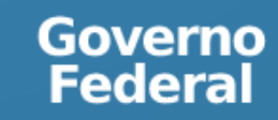